\*-Befehle Outlook EA

## \*-Befehle Outlook EA

## [Hauptseite](https://onlinehilfen.ra-micro.de/index.php/Hauptseite) > [\\*-Befehle\\_Outlook\\_EA](https://onlinehilfen.ra-micro.de/index.php/RA-MICRO_Outlookschnittstellen) > [\\*-Befehle Outlook EA](https://onlinehilfen.ra-micro.de)

## Allgemeines

Komfortabel und schnell lassen sich über \*-Aufrufe sowohl E-Mails mit HTML-Briefkopf (\*E) erstellen als auch Textbausteine aufrufen. Dabei können mehrere Programmbefehle miteinander kombiniert werden, bsw. kann über die Befehlskette *\*E7/20\*textl1\*texts1* eine komplette E-Mail mit Briefkopf, Kurzbrieftext und Grußformel erstellt werden.

Die nachfolgende Übersicht bietet einen Überblick der möglichen \*-Befehle in der Outlook EA Schnittstelle.

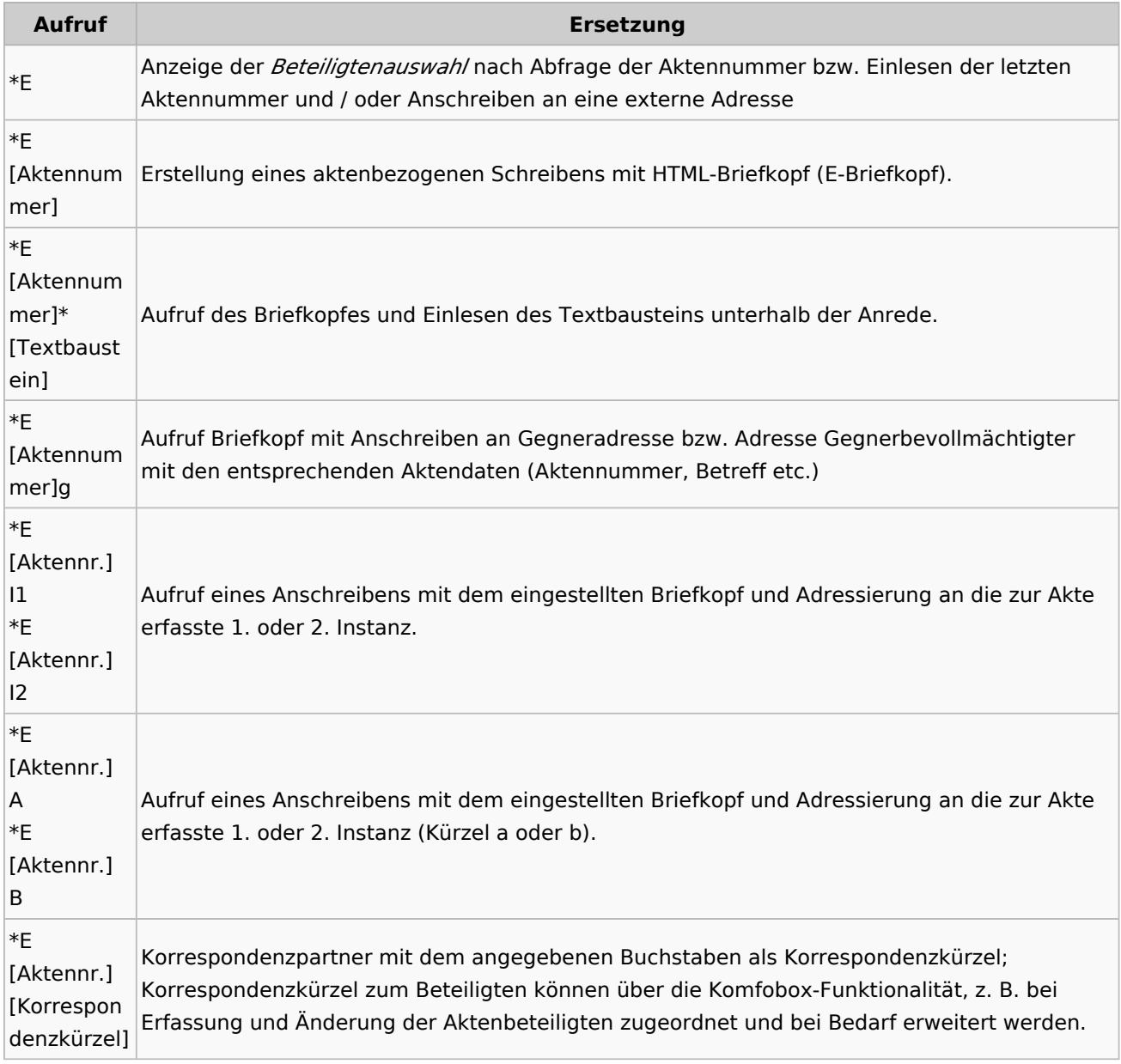

## \*-Befehle Outlook EA

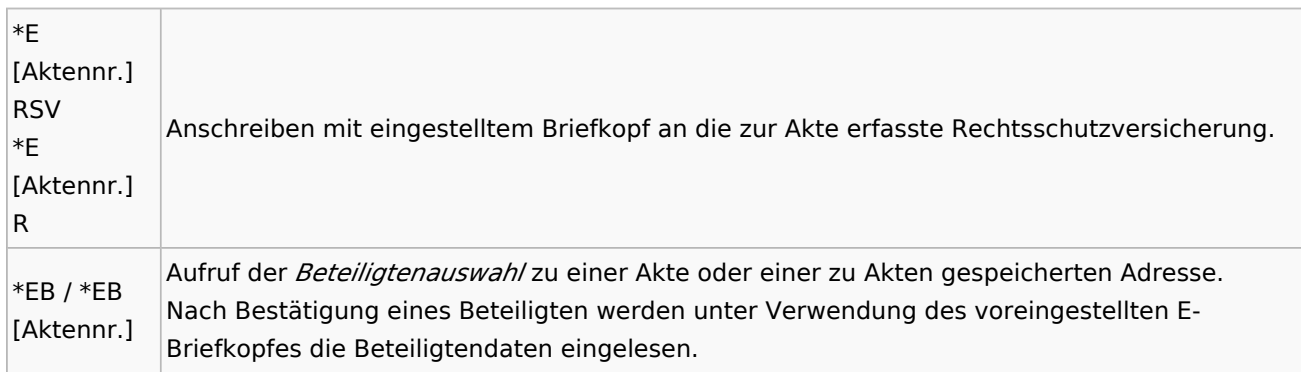